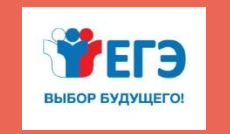

ФЕДЕРАЛЬНАЯ СЛУЖБА ПО НАДЗОРУ В СФЕРЕ ОБРАЗОВАНИЯ И НАУКИ РОСОБРНАДЗОР

**ПОДГОТОВКА ЛИЦ, ЗАДЕЙСТВОВАННЫХ ПРИ ПРОВЕДЕНИИ ГОСУДАРСТВЕННОЙ ИТОГОВОЙ АТТЕСТАЦИИ ПО ОБРАЗОВАТЕЛЬНЫМ ПРОГРАММАМ СРЕДНЕГО ОБЩЕГО ОБРАЗОВАНИЯ ПУНКТЕ ПРОВЕДЕНИЯ ЭКЗАМЕНОВ (ЧЛЕН ГЭК)**

> **Организация и проведение ГИА в ППЭ в форме ЕГЭ**

> > **Москва, 2019**

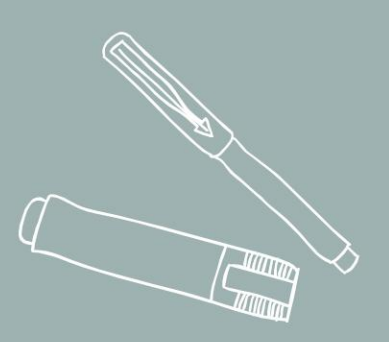

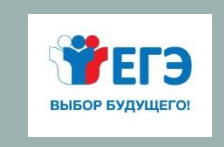

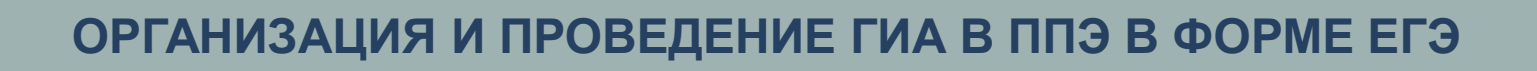

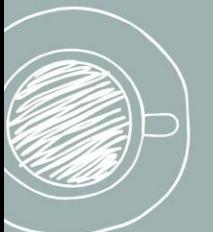

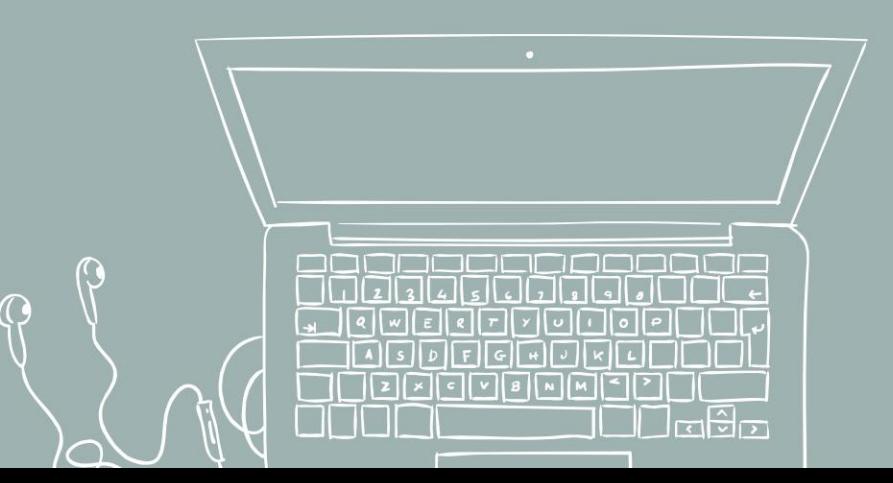

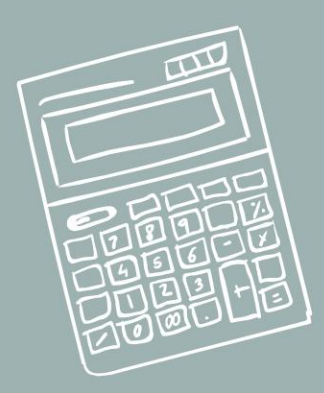

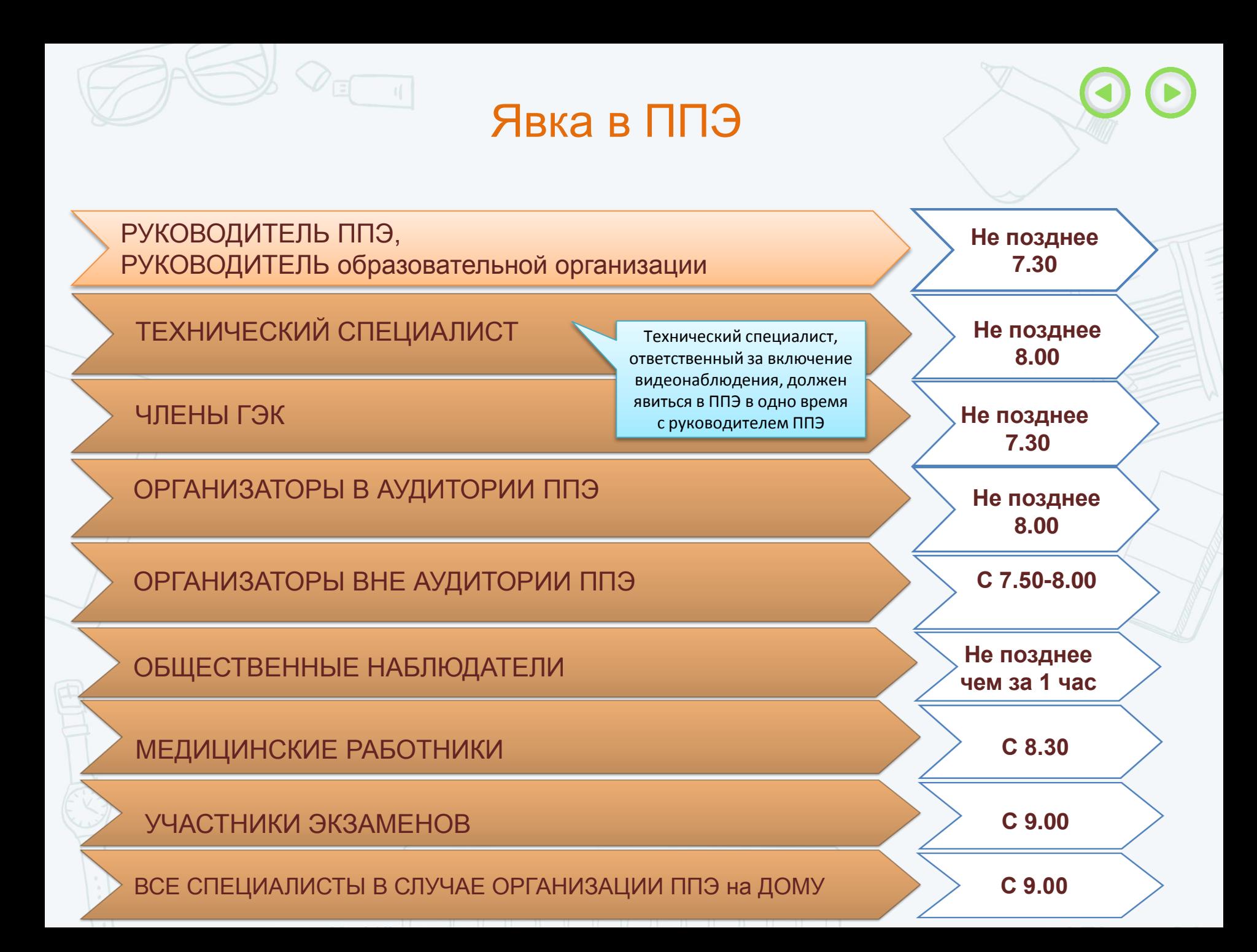

# Информационная безопасность

### **ЗАПРЕЩАЕТСЯ**

**Иметь при себе и использовать средства связи (кроме Штаба ППЭ по служебной необходимости определенным категориям работников), электронно-вычислительную технику, фото, аудио и видеоаппаратуру, и иные средства передачи информации**

### *Категорически запрещается:*

*\* выносить из аудиторий и ППЭ экзаменационные материалы на бумажных или электронных носителях \* фотографировать КИМ и бланки ответов экзаменационных работ \*передавать информацию третьим лицам*

Федеральный закон от 30 декабря 2001 г. № 195 «Кодекс Российской Федерации об административных правонарушениях»

## Экзаменационные материалы

**Электронные ЭМ шифруются пакетами по 15 и 5 штук,** 

**записываются на компакт-диск и вкладываются в доставочный сейф-пакет малый**

### **В случае использования бумажной технологии**

**(на дому, в медицинских учреждениях) используются спецпакеты по 5 ИК** 

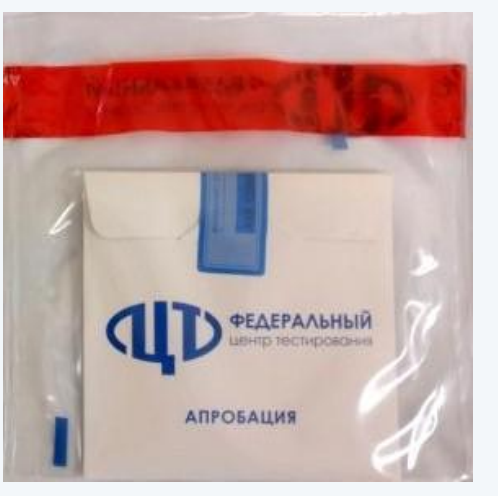

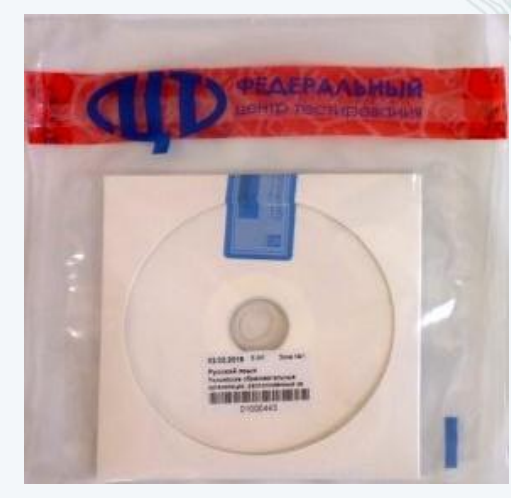

Полные комплекты экзаменационных материалов включают бланки участников и контрольные измерительные материалы, распространяются  $\bf{B}$ электронном виде, защищённом  $\overline{c}$ использованием средств шифрования.

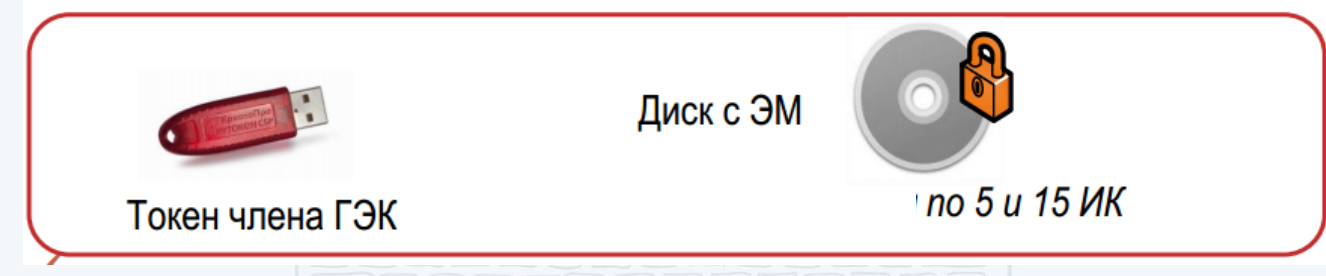

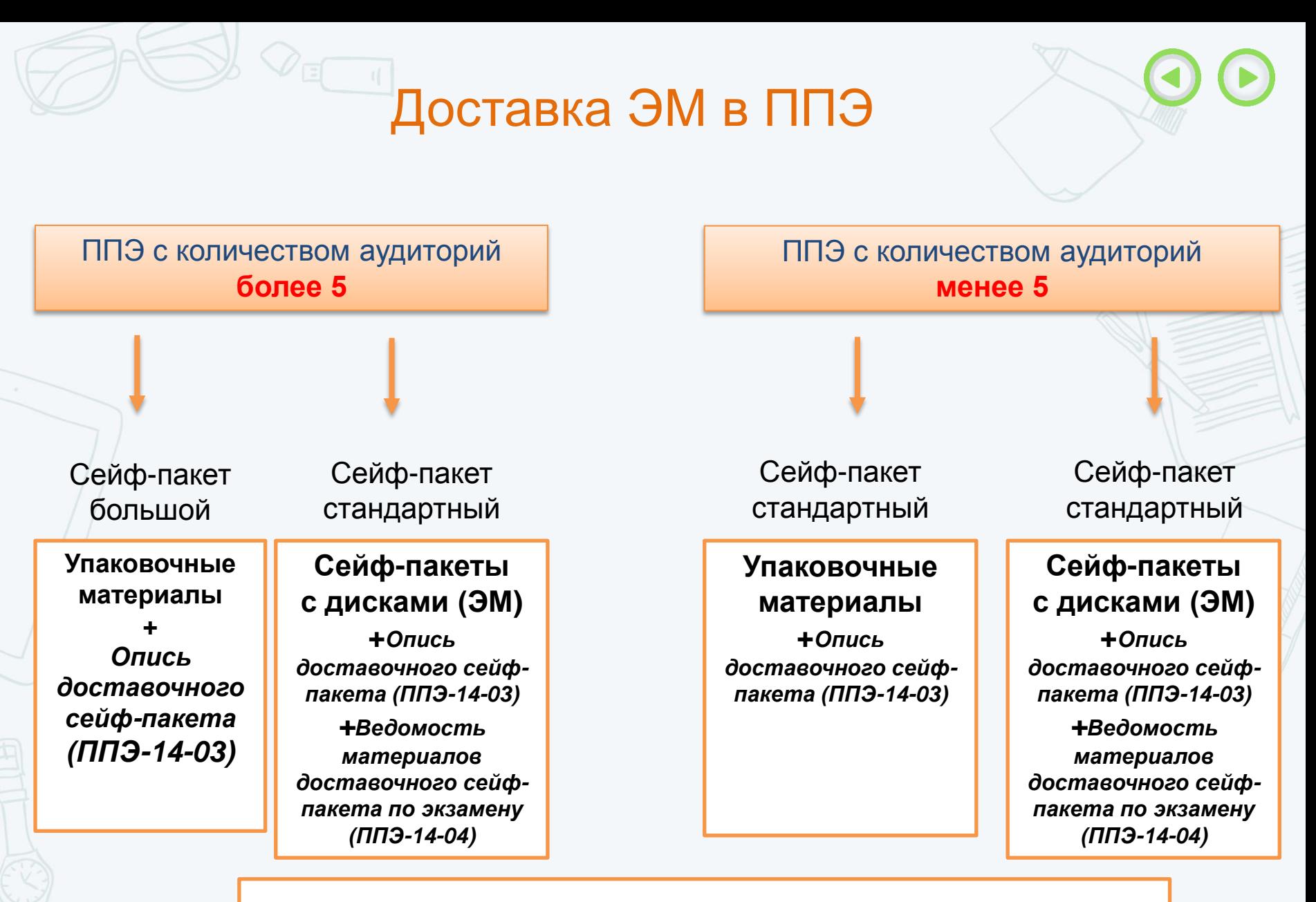

Пакет руководителя доставляется в бумажном или электронном виде Упаковочный материал

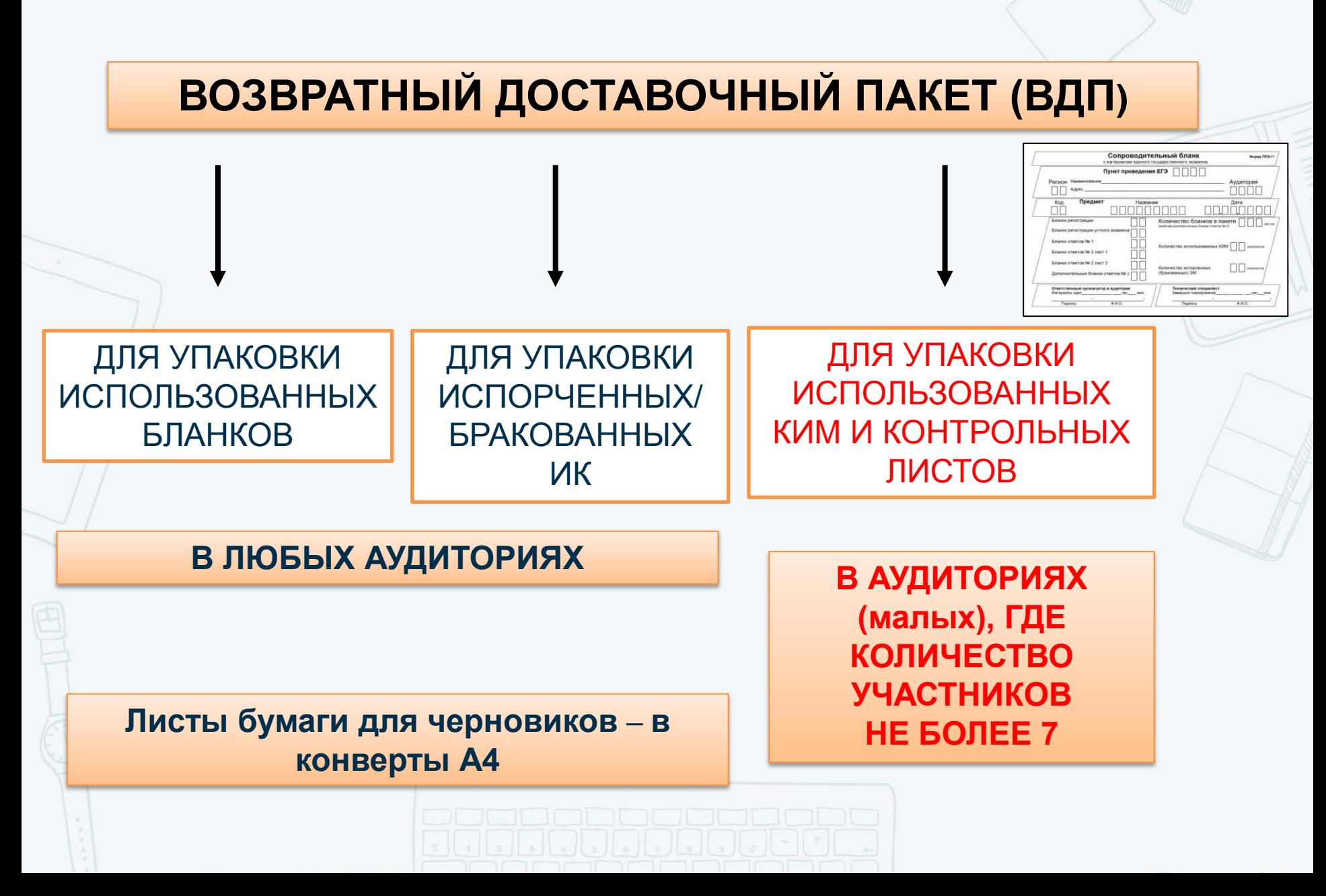

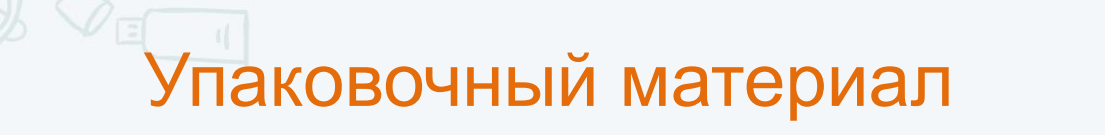

**СЕЙФ-ПАКЕТ** 

**ЗНИМАНИЕ! ОПЛОМБИРОВАНС** НЕСАНКЦИОНИРОВАННОЕ ВСКРЫТИЕ ЗАПРЕЩЕНО

**ФЕДЕРАЛЬНЫЙ** 

# **СЕЙФ-ПАКЕТ СТАНДАРТНЫЙ (СПс)**

ДЛЯ УПАКОВКИ НЕИСПОЛЬЗО-ВАННЫХ ДИСКОВ ДЛЯ УПАКОВКИ ВДП С ИСПОРЧЕННЫМИ/ БРАКОВАННЫМИ ИК И ИСПОЛЬЗОВАННЫХ ДИСКОВ ДЛЯ УПАКОВКИ ИСПОЛЬЗОВАННЫХ КИМ И КОНТРОЛЬНЫХ ЛИСТОВ **В ШТАБЕ ППЭ В АУДИТОРИЯХ (больших), ГДЕ КОЛИЧЕСТВО УЧАСТНИКОВ БОЛЕЕ 7**

Упаковочный материал

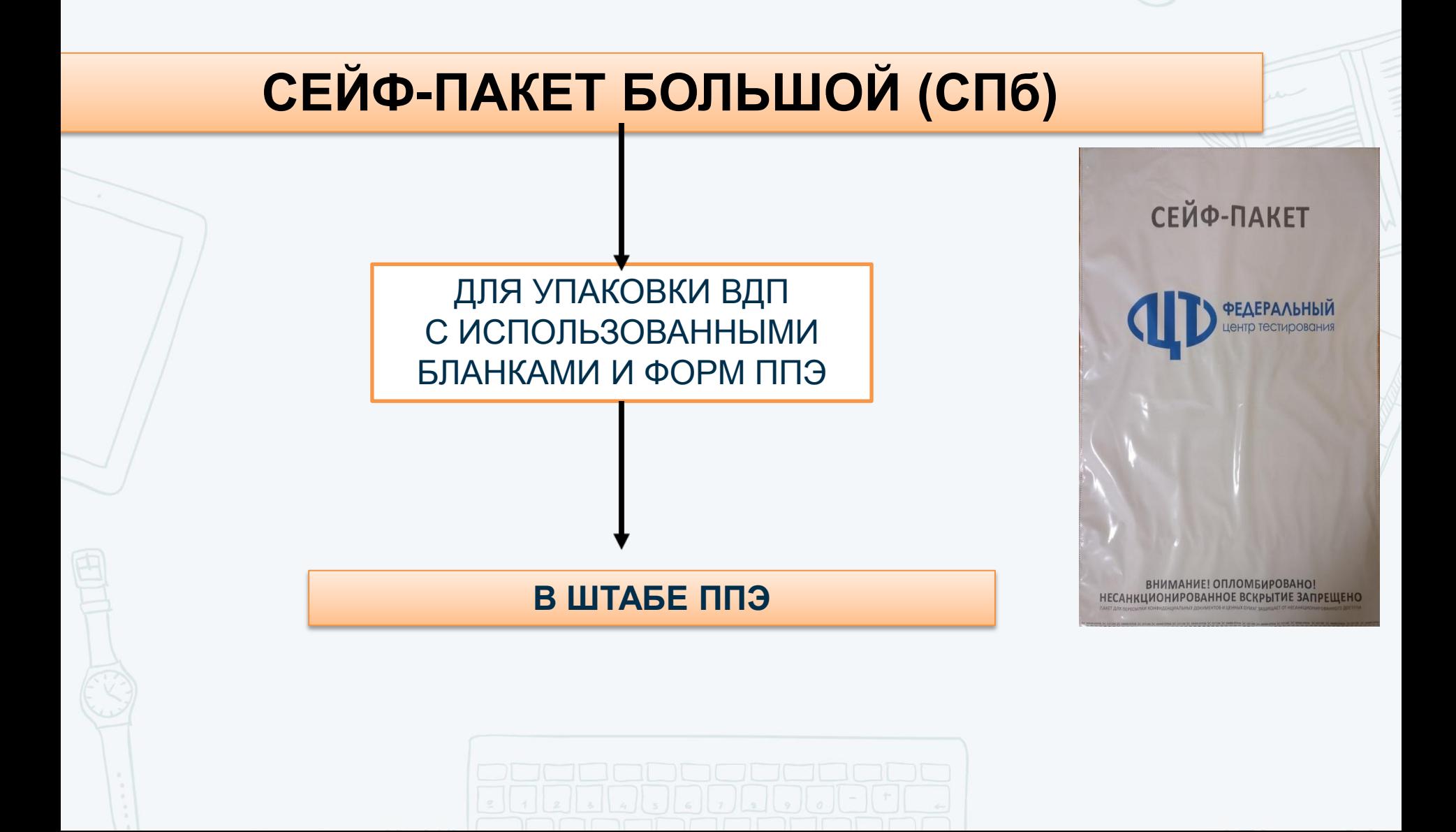

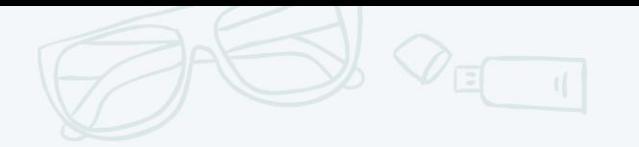

### Формы ППЭ

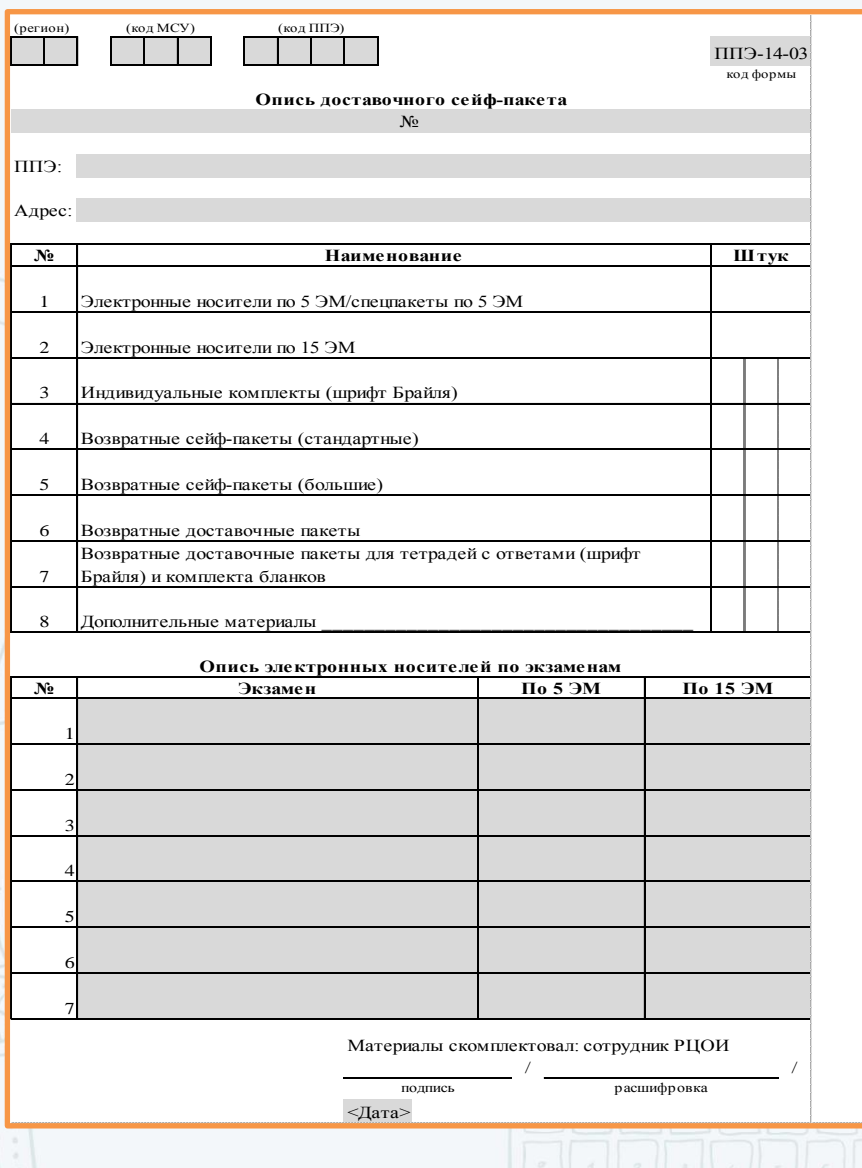

**Форма ППЭ-14-03**  «Опись доставочного сейф-пакета» (помещается на сейфпакеты с ЭМ и упаковочным материалом)

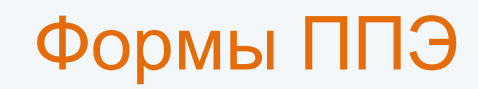

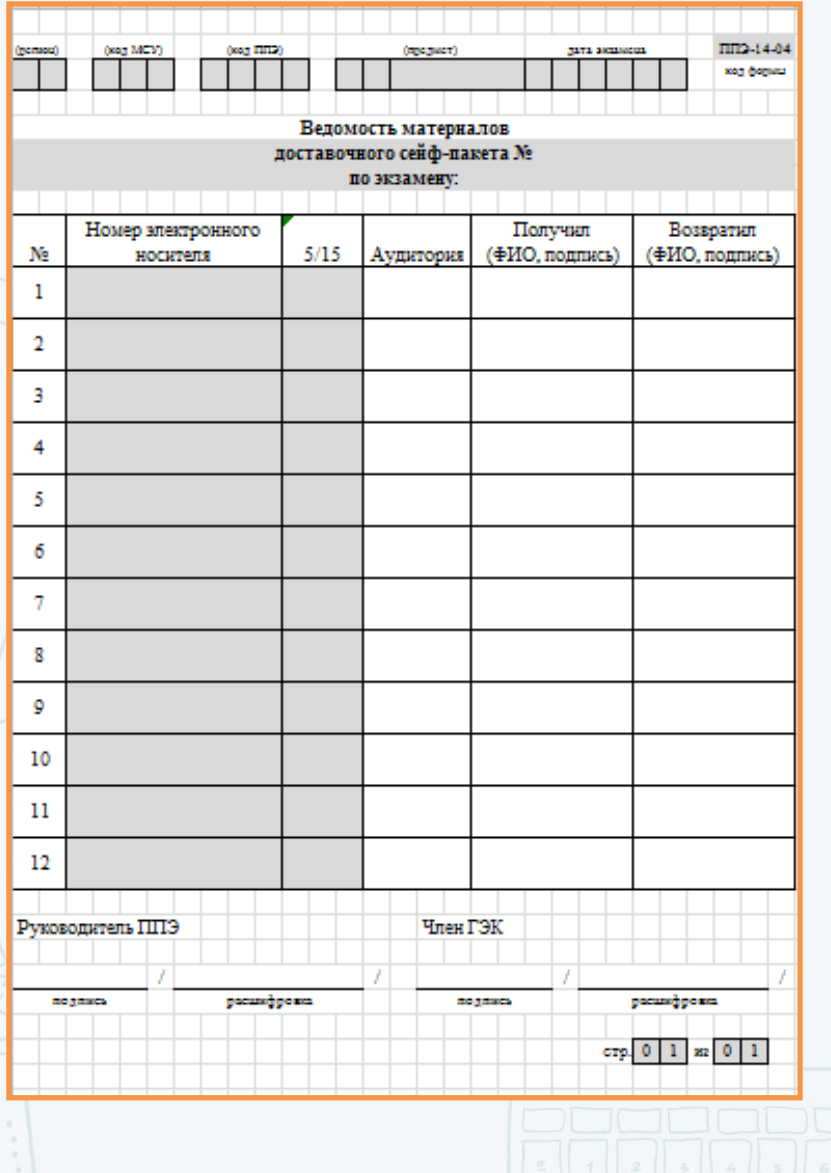

### **Форма ППЭ-14-04**

«Ведомость материалов доставочного сейф-пакета  $N<sup>o</sup>$  по экзамену »

(помещается внутрь сейф-пакета с дисками с ЭМ)

### Формы ППЭ

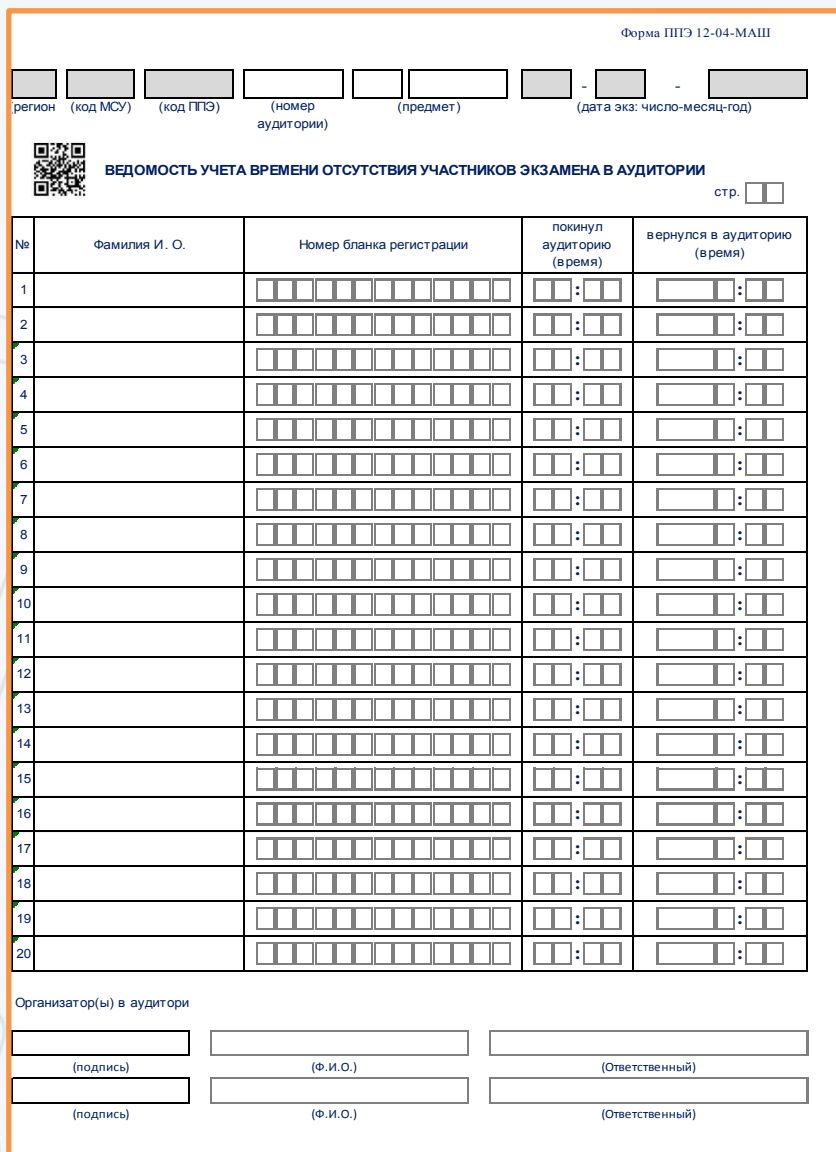

**Форма ППЭ-12-04-МАШ**  «Ведомость учета времени отсутствия участников экзамена в аудитории»

(выдается в аудитории в необходимом количестве)

Действия члена ГЭК в день экзамена

**В 9.30 дня проведения экзамена совместно с техническим специалистов скачать ключ доступа к ЭМ с федерального портала на станции авторизации в Штабе ППЭ**

**Обойти вместе с техническим специалистом все аудитории, где выполняется печать ЭМ, загрузить ключ доступа к ЭМ в ПО станции печати и выполнить его активацию**

С 9-30

Загрузка ключа доступа к ЭМ на Станции печати ЭМ в каждой аудитории.

Активация ключа доступа членом ГЭК (для этого он подключает к Станции печати ЭМ токен и вводит пароль)

**Технический специалист** 

**Член ГЭК**

# Действия члена ГЭК в день экзамена

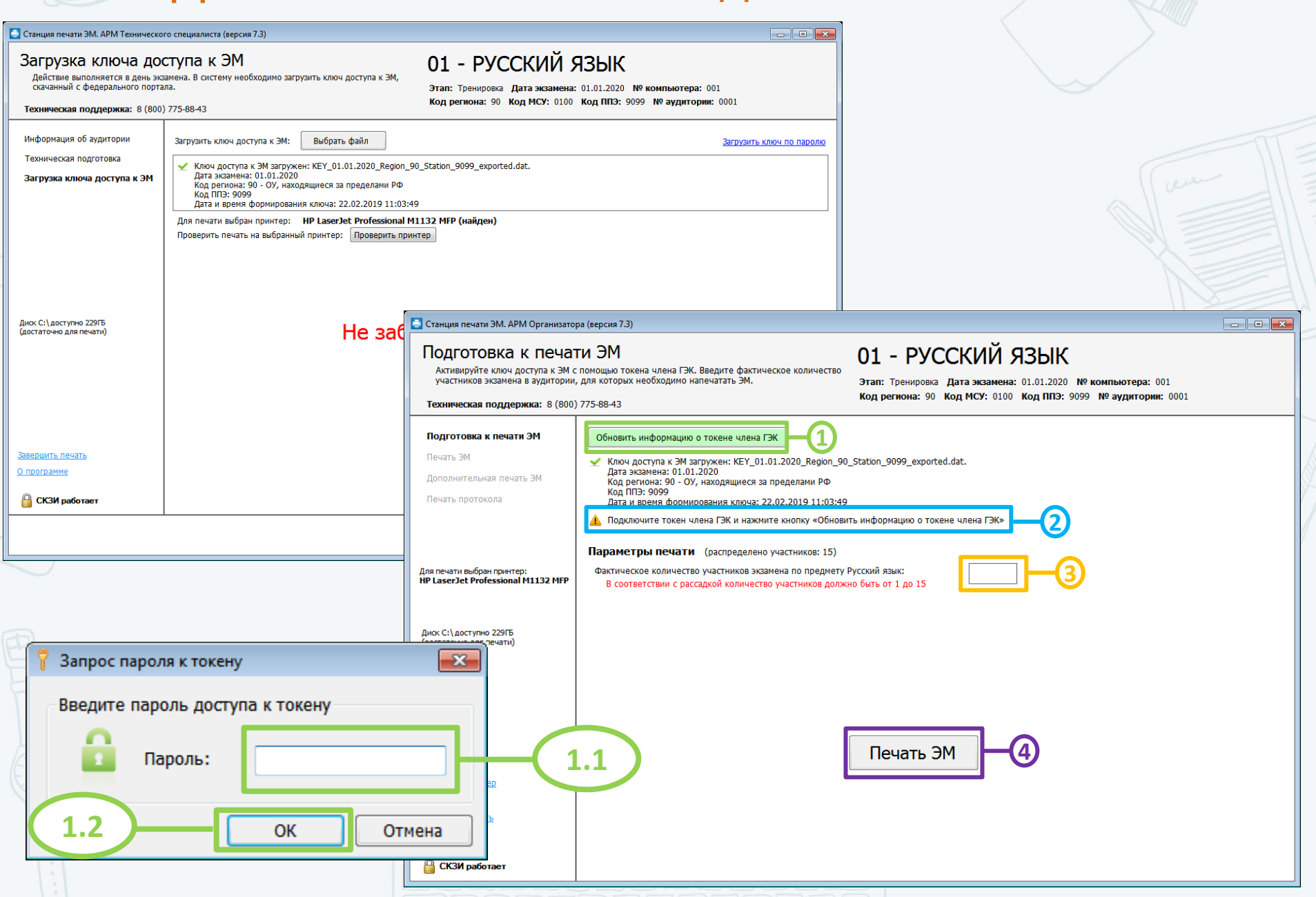

## **Ш** Организация входа участников экзаменов в ППЭ

Сработал металлоискатель при входе участника экзамена в ППЭ

• Предложить участнику экзамена предъявить предмет, на который сработал металлоискатель

Отказ участника экзамена сдать обнаруженное металлоискателем запрещённое средство

• Составление акта о не допуске участника экзамена, отказавшегося от сдачи запрещённого средства (в свободной форме) руководителем ППЭ в 2-х экземплярах (с подписью участника экзамена)

• Недопуск участника экзамена в ППЭ

**Член ГЭК осуществляет контроль за организацией входа участников в ППЭ**

## **САЛГОРИТМ ДЕЙСТВИЙ** в нестандартных ситуациях

Отсутствие в списках автоматизированного распределения участников экзаменов • Недопуск участника экзамена в ППЭ • Фиксация данного факта для дальнейшего принятия решения Явка без документа, удостоверяющего личность, участника ГИА • Идентификация личности участника • Составление акта об идентификации личности участника ГИА (форма ППЭ-20) сопровождающим

Явка без документа, удостоверяющего личность, выпускника прошлых лет

• Составление акта о недопуске участника ЕГЭ в ППЭ руководителем ППЭ в 2 х экземплярах (с подписью участника ЕГЭ)

• Недопуск участника ЕГЭ в ППЭ

### **Опоздание не является причиной недопуска участника в ППЭ**

в присутствии члена ГЭК • Допуск участника на

экзамен

В случае недопуска или опоздания участника экзамена в ППЭ руководителем ППЭ и членом ГЭК составляется акт в свободной форме Выдача экзаменационных материалов руководителем ППЭ в Штабе ППЭ

### **Не позднее 9.45 до начала экзамена**

### **В присутствии члена ГЭК руководитель ППЭ должен выдать ответственным организаторам в Штабе ППЭ**

#### **ЭМ на каждую аудиторию:**

- сейф-пакеты с электронными носителями с ЭМ **по форме ППЭ-14-04 «Ведомость материалов доставочного сейф-пакета по экзамену»**, по форме ППЭ-14-02 «Ведомость учета экзаменационных материалов», получив подписи ответственного организатора
- ВДП для упаковки бланков ЕГЭ,
- сейф-пакеты для упаковки КИМ (ВДП в малые аудитории),
- ДБО № 2, по форме ППЭ-14-02 «Ведомость учета экзаменационных материалов»,
- ВДП для упаковки испорченных ЭМ,
- к сейф-пакетам выдать соответствующее число **форм ППЭ-11 «Сопроводительный бланк к материалам единого государственного экзамена»**

Бланки ДБО № 2 для китайского языка отличаются от бланков ДБО № 2 для других предметов

## Алгоритм действий в нестандартных ситуациях в аудиториях ППЭ

Технический сбой на станции печати

- Пригласить технического специалиста через организатора вне аудитории для восстановления работоспособности ПО
- Фиксация данного факта в служебной записке

Участник опоздал на экзамен

- Пригласить члена ГЭК для активации дополнительной печати ЭМ
- Выдать участнику ЭМ

Обнаружение участником экзамена брака/ некомплектности или порчи ИК

- Распечатать с вставленного диска и выдать новый комплект ЭМ (если участников меньше, чем ИК на диске)
- Распечатать ИК с резервного диска и выдать участнику (если на вставленном не осталось ЭМ), пригласив для активации члена ГЭК

В случае брака электронного носителя – в первую очередь используются резервные электронные носители того же объёма, что и бракованный электронный носитель

В случае брака печати или порчи ЭМ – в первую очередь используются резервные электронные носители по 5 ИК

Член ГЭК и руководитель ППЭ

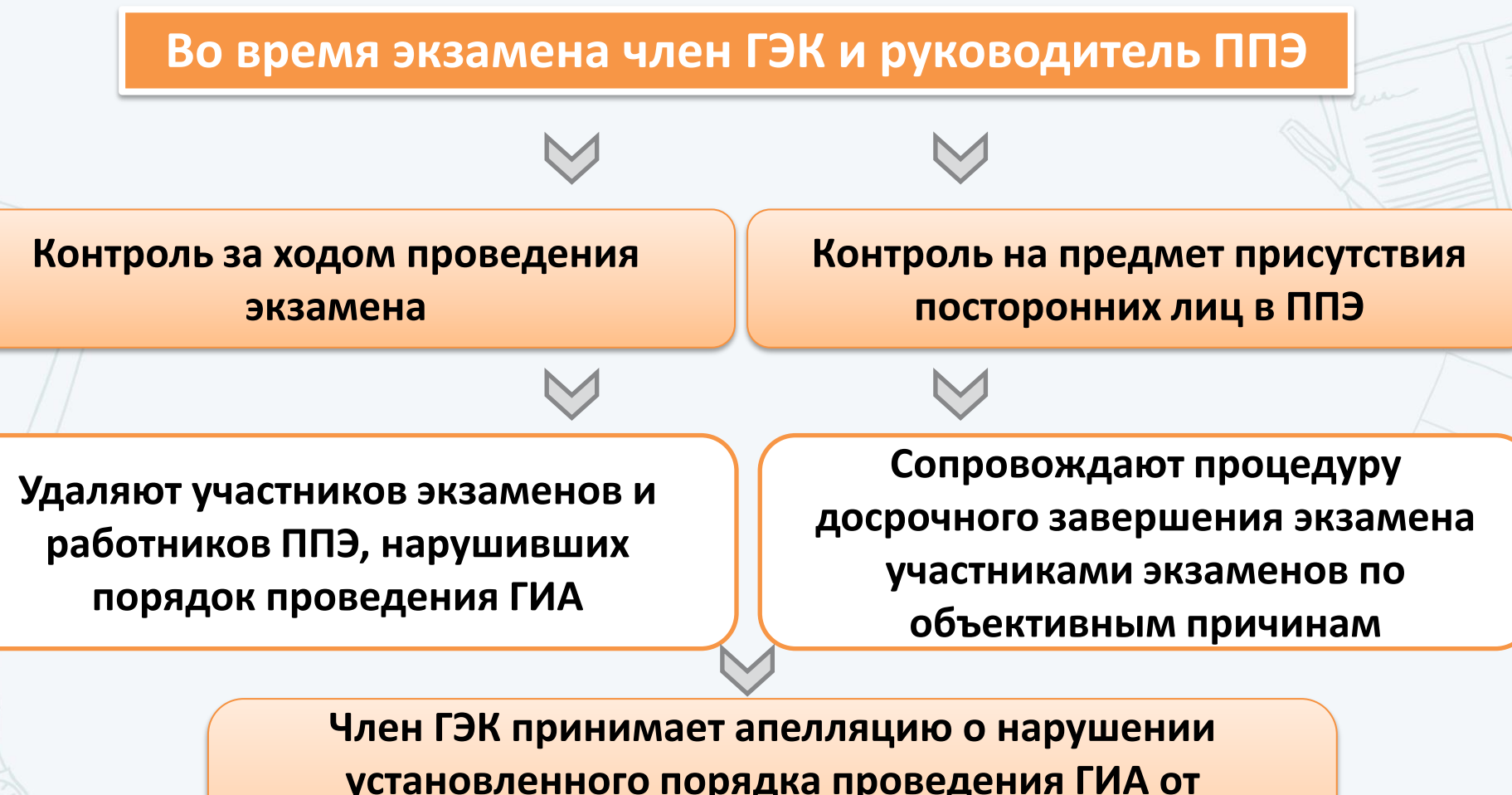

<span id="page-18-0"></span>**установленного порядка проведения ГИА от участников и вместе с руководителем ППЭ организуют проведение служебного расследования**

## Контроль за действием организаторов в аудитории при возникновении особых ситуац[ий](#page-18-0)

#### **УДАЛЕНИЕ В СЛУЧАЕ НАРУШЕНИЯ ПОРЯДКА ПРОВЕДЕНИЯ ГИА**

Действия организатора:

- Отметка в форме ППЭ-05-02 «Протокол проведения экзамена в аудитории»;
- Отметка в бланке регистрации и подпись организатора в присутствии члена ГЭК;
- Подпись участника в форме ППЭ-05-02 «Протокол проведения экзамена в аудитории»;
- Заполнить форму ППЭ-21 «Акт об удалении участника экзамена» (оформление в Штабе ППЭ, организатор ставит подпись в акте)

*Рекомендуется продемонстрировать на камеру видеонаблюдения средство связи и электронно-вычислительной техники, фото-, аудио- и видеоаппаратуры, справочные материалы, письменные заметки и иные средстве хранения и передачи информации, обнаруженные у участника экзамена. На камеру проговорить, какой именно предмет обнаружен и его содержание (в случае обнаружения письменных заметок).*

#### **ДОСРОЧНОЕ ЗАВЕРШЕНИЕ ЭКЗАМЕНА ПО УВАЖИТЕЛЬНОЙ ПРИЧИНЕ**

Действия организатора:

- Пригласить организатора вне аудитории, который сопроводит такого участника экзамена к медицинскому работнику и пригласит члена (членов) ГЭК в медицинский кабинет.
- В случае подтверждения медицинским работником ухудшения состояния здоровья участника экзамена и при согласии участника экзамена досрочно завершить экзамен заполняется:
	- Отметка в форме ППЭ-05-02 «Протокол проведения экзамена в аудитории»;
	- Отметка в бланке регистрации и подпись организатора в присутствии члена ГЭК;
	- Подпись участника в форме ППЭ-05-02 «Протокол проведения экзамена в аудитории»;
	- Заполнить форму ППЭ-22 «Акт о досрочном завершении экзамена по объективным причинам» (оформление в медицинском кабинете, организатор ставит подпись в акте).

#### **АПЕЛЛЯЦИЯ О НАРУШЕНИИ УСТАНОВЛЕННОГО ПОРЯДКА ПРОВЕДЕНИЯ ГИА**

Действия организатора:

- Подается до выхода из ППЭ (пригласить члена ГЭК);
- Заполнить формы ППЭ-02, ППЭ-03 (оформляются членом ГЭК в Штабе ППЭ, организатор может привлекаться к рассмотрению факта, изложенного участником экзамена в апелляции)

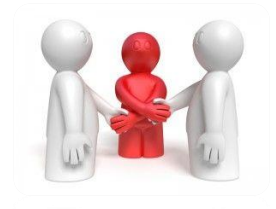

# Передача ЭМ руководителю ППЭ в Штабе ППЭ в присутствии члена ГЭК

- Организаторы в Штабе ППЭ с ЭМ передают ЭМ руководителю ППЭ **в присутствии члена ГЭК** по форме ППЭ-14-02 «Ведомость учета экзаменационных материалов»
- Прием ЭМ должен проводиться за специально отведенным столом, находящимся в зоне видимости камер видеонаблюдения

#### *ЭМ, которые организаторы передают руководителю ППЭ:*

- запечатанный ВДП с бланками регистрации, бланками ответов № 1, бланками ответов № 2 (лист 1 и лист 2), в том числе с ДБО № 2;
- КИМ участников экзаменов, вложенные в сейф-пакет (ВДП в аудиториях с количеством запланированных участников не более 7);
- электронный носитель в сейф-пакете, в котором он был выдан (принимается по форме ППЭ-14-04 «Ведомость материалов доставочного сейф-пакета по экзамену» под подпись ответственного организатора);
- ВДП с испорченными комплектами ЭМ;
- запечатанный конверт с использованными листами бумаги для черновиков;
- неиспользованные листы бумаги для черновиков;
- заполненные формы:
	- ППЭ-05-02 «Протокол проведения экзамена в аудитории»,
	- ППЭ-12-02 «Ведомость коррекции персональных данных участников экзамена в аудитории»,
	- ППЭ-12-03 «Ведомость использования дополнительных бланков ответов № 2»,
	- ППЭ-12-04-МАШ «Ведомость учета времени отсутствия участников экзамена в аудитории», • неиспользованные ДБО № 2,
	- служебные записки (при наличии).

Организаторы покидают ППЭ после передачи

всех ЭМ руководителю ППЭ и с разрешения руководителя ППЭ

# Завершение экзамена: сканирование ЭМ в Штабе ППЭ и передача образов бланков в РЦОИ

Технический специалист загружает ключ доступа к ЭМ на станцию сканирования в ППЭ, член ГЭК активирует его токеном, загружает журналы станций печати

ВДП с бланками участников экзаменов вскрываются и передаются руководителем ППЭ техническому специалисту для сканирования. Также передаются формы ППЭ

Технический специалист обеспечивает качественное сканирование сначала бланков ответов участников экзаменов, потом форм ППЭ и возвращает их руководителю ППЭ

**Технический специалист и член ГЭК несут полную ответственность за экспортируемые данные, используя все технические и организационные методы контроля**

В случае корректности всех данных технический специалист экспортирует электронные образы бланков и форм ППЭ в зашифрованном виде в РЦОИ

**Член ГЭК** и технический специалист ожидают в Штабе ППЭ подтверждения от РЦОИ факта успешного получения и расшифровки переданного пакета с электронными образами бланков и форм ППЭ

Если в ППЭ не проводилось сканирование бланков, то запечатанные ВДП с оригиналами бланков и КИМ должны быть переданы в РЦОИ в тот же день

#### Завершение экзамена: сканирование ЭМ в Штабе ППЭ и передача образов бланков в РЦОИ  $\blacksquare$   $\blacksquare$   $\blacksquare$ • Станция сканирования в ППЭ (версия 4.2) 03 - ФИЗИКА Загрузка ключа и журналов Для перехода на этап сканирования бланков необходимо загрузить ключ доступа к ЭМ Код региона: 90 Код ППЭ: 9099 Дата экзамена: 12.02.2019 Этап: Апробация ижурналы работы станции печати в аудиториях. **Требуется загрузить ключ**  Информация об экзамене  $\mathbf T$  Загрузить ключ доступа к ЭМ Загрузить ключ по паролю Техническая подготовка Ключ доступа к ЭМ не загружен **доступа к ЭМ** Загрузка ключа и журналов Сканирование бланков в ППЭ Обновить информацию о токене члена ГЭК Подробный просмотр бланков Экспорт данных  $\spadesuit$  Подключите токен члена ГЭК и нажмите кнопку «Обновить информацию о токене члена ГЭК» -<br>3aгрузить журналы станций печати ЭМ • Станция сканирования в ППЭ (версия 4.2) Системный диск  $C<sub>A</sub>$ **233F6** Загрузка ключа и журналов 03 - ФИЗИКА Доступно: (BOOTSTONNO BRS OKSHIMDORSHIMS Для перехода на этап сканирования бланков необходимо загрузить ключ доступа к ЭМ Код региона: 90 Код ППЭ: 9099 Дата экзамена: 12.02.2019 Этап: Апробация ижурналы работы станции печати в аудиториях. Список аудиторий Номер аудитории Распределено участников ия об экзамене  $\mathbf T$ Загрузить ключ лоступа к ЭМ Загрузить ключ по паролю Ключ доступа к ЭМ загружен успешно **Ключ загружен, необходимо активировать токеном**• Обновить информацию о токене члена ГЭК  $Q np$ В Подключите токен члена ГЭК и нажмите кнопку «Обновить информацию о токене члена ГЭК» На главную 4 Загрузить журналы станций печати ЭМ Системный диск  $C<sub>A</sub>$ **233F6** Доступно: (достаточно для сканирования) Список аудиторий Номер аудитории Распределено участников Напечатано ЭМ 0001 5 ÷. 0002  $\overline{4}$ 0003  $\overline{\mathbf{3}}$ 0004 15 О программе На главную < Назад Закрыть Продолжить >

## Завершение экзамена: сканирование ЭМ в Штабе ППЭ и передача образов бланков в РЦОИ

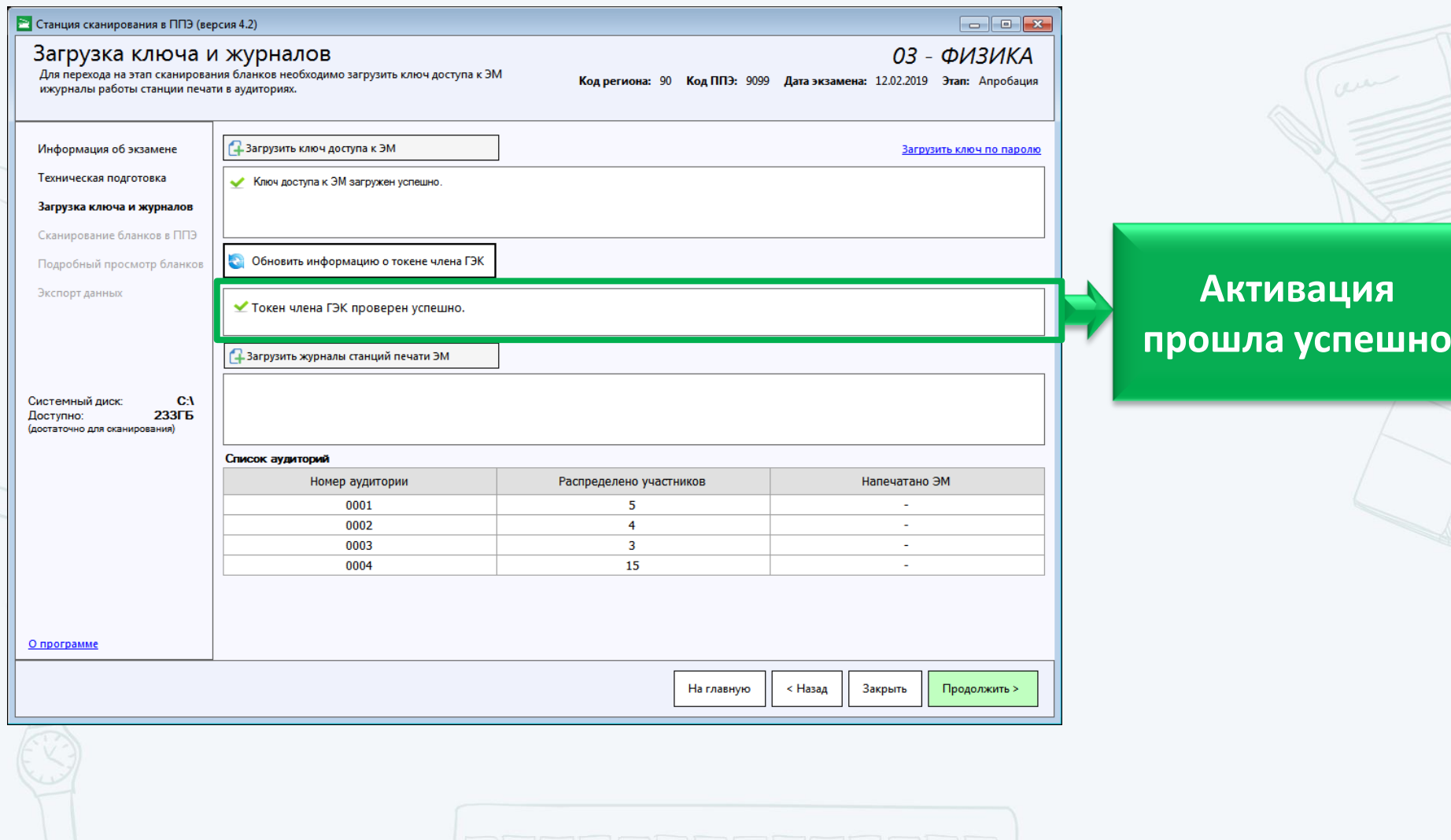

## Завершение экзамена: упаковка и хранение ЭМ

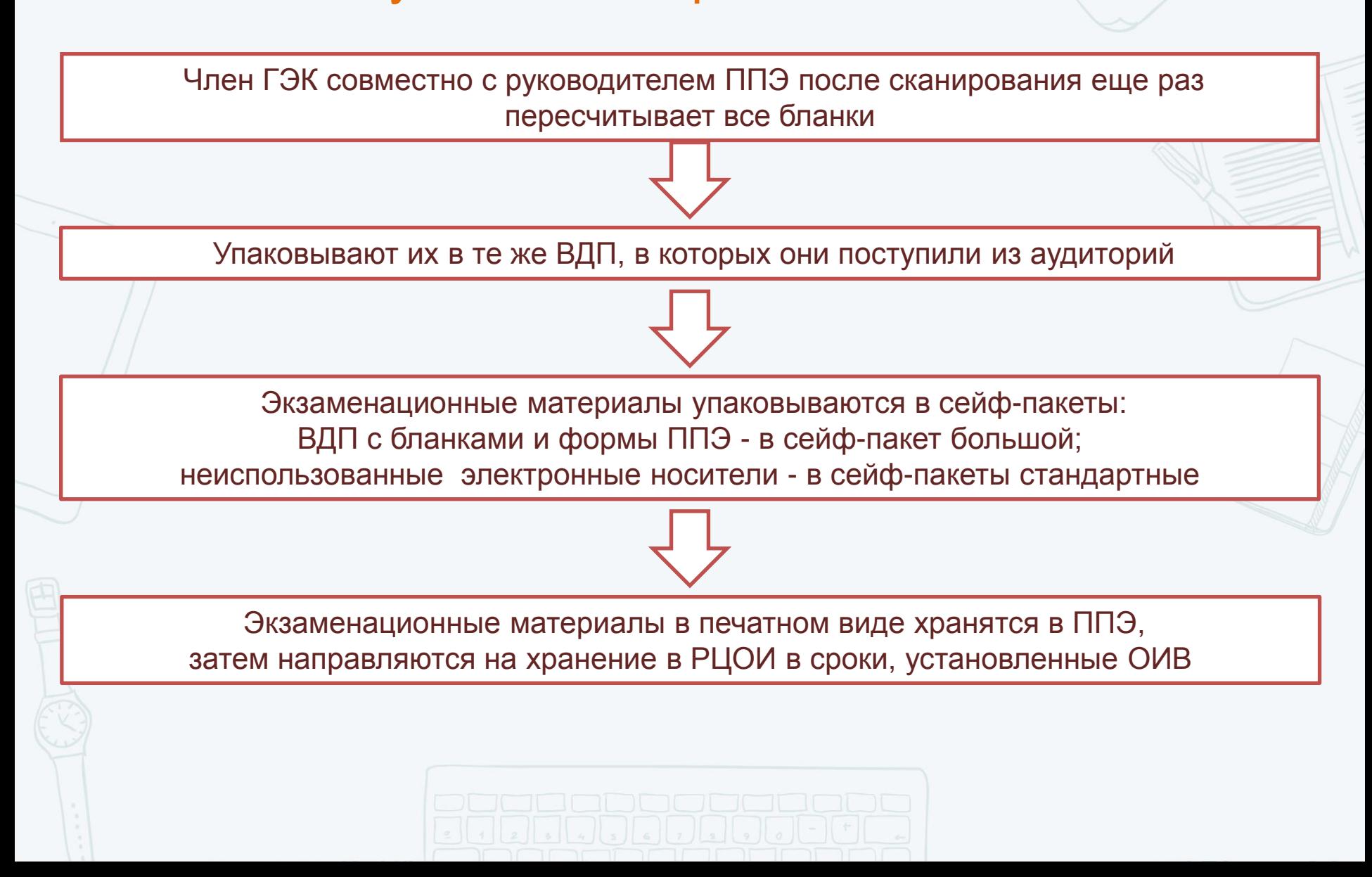

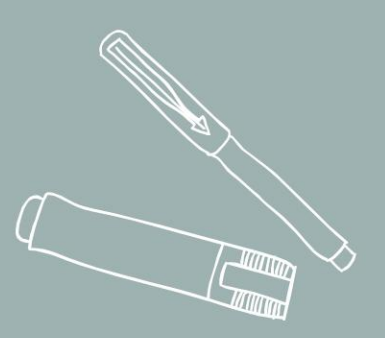

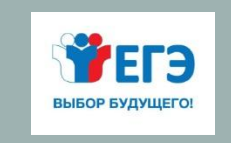

# **ОРГАНИЗАЦИЯ РАБОТЫ С НАРУШЕНИЯМИ ПОСРЕДСТВОМ ПОРТАЛА SMOTRIEGE.RU И С ПОМОЩЬЮ ПРОГРАММНОГО ОБЕСПЕЧЕНИЯ CCTV-РЕШЕНИЯ**

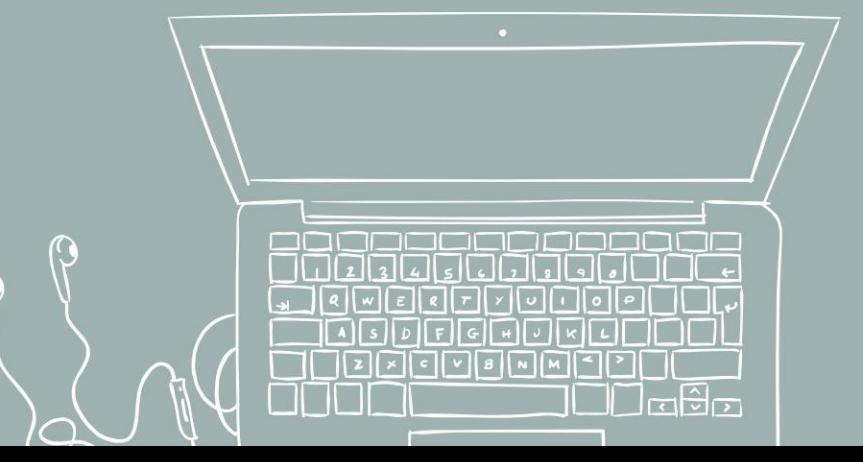

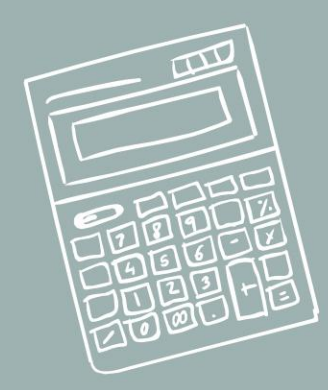

# Структура организации видеонаблюдения

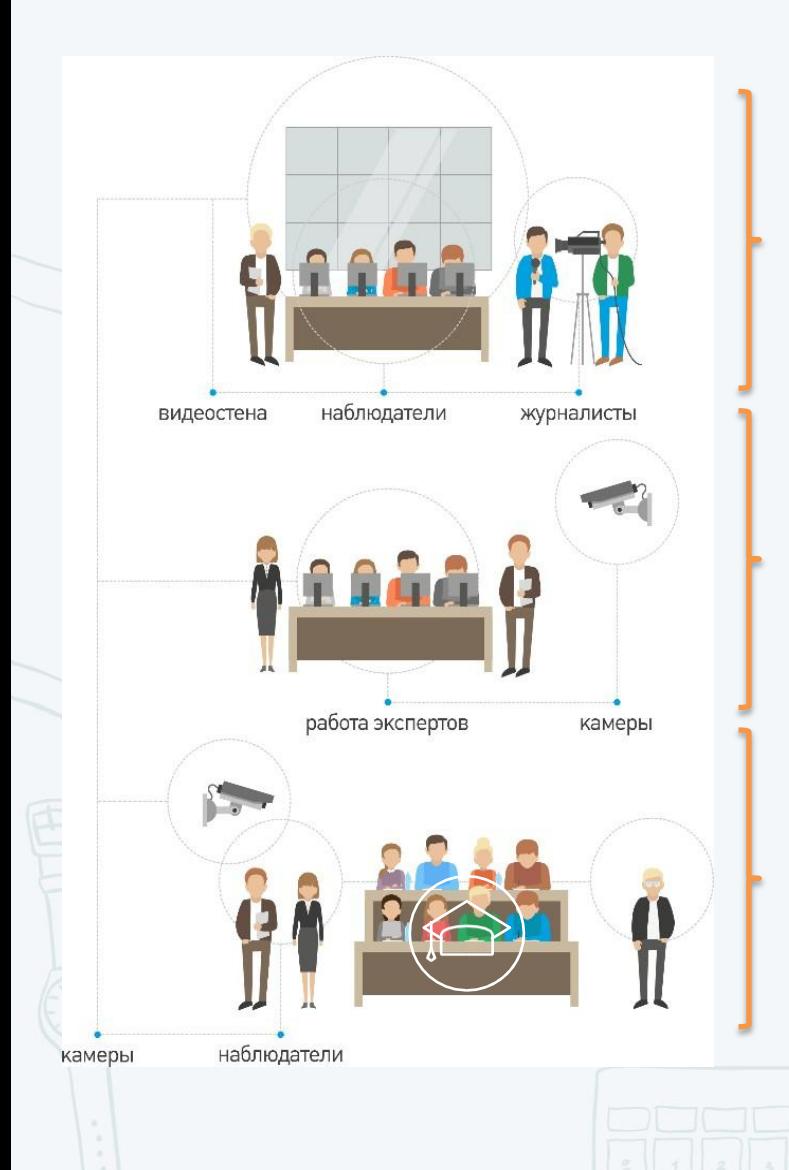

**СИЦ Рособрнадзора**

**РЦОИ, где установлено оборудование для видеонаблюдения**

**ППЭ, где установлено оборудование для видеонаблюдения**

## Минимальные требования к ППЭ/РЦОИ/ОИВ

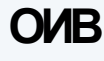

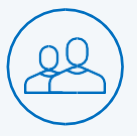

Наличие логина и пароля для доступа к Порталу

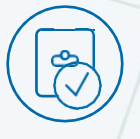

Наличие инструкции по работе сПорталом

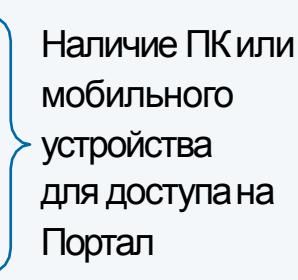

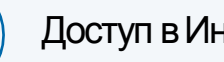

Доступ вИнтернет

### **РЦОИ**

Наличие логина и пароля для доступа кПорталу

### Наличие инструкций:

- по работе спорталом
- по работе с ПОПАК
- по работе сCCTV

Наличие ПК или мобильного устройства для доступа наПортал

Доступ вИнтернет

Оборудование для видеонаблюдения

Канал связи для оборудования видеонаблюдения

Подключение к региональномуцентру обработки данных

### **ППЭ**

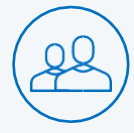

Наличие логина ипароля для доступа к Порталу Наличие инструкций:

- по работе спорталом
- по работе с ПОПАК
- по работе сCCTV

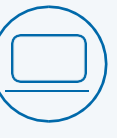

Наличие ПК для доступа наПортал

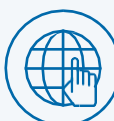

Доступ вИнтернет

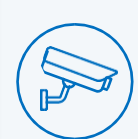

Оборудование для видеонаблюдения

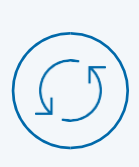

Канал связи для оборудования видеонаблюдения

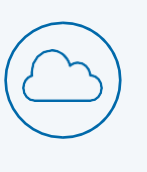

Подключение к региональному центру обработки данных

Работа с нарушениями

### **Способы работы с нарушениями Порядка проведения ГИА**

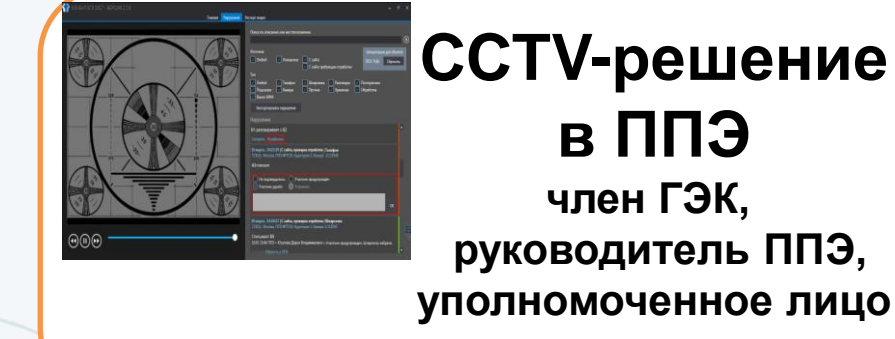

 **Портал smotriege.ru В ППЭ, СИЦ ОИВ, РЦОИ, онлайн наблюдатели**

**Мониторинг информации о нарушениях Порядка проведения ГИА**

**Информация о возможном нарушении поступает в ППЭ только после прохождения** 

**модерации**

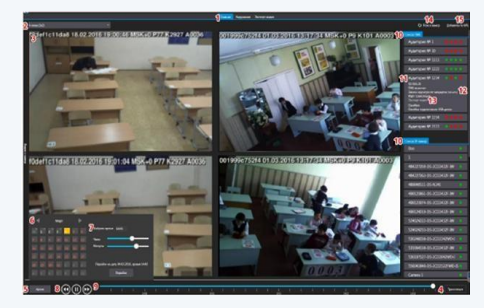

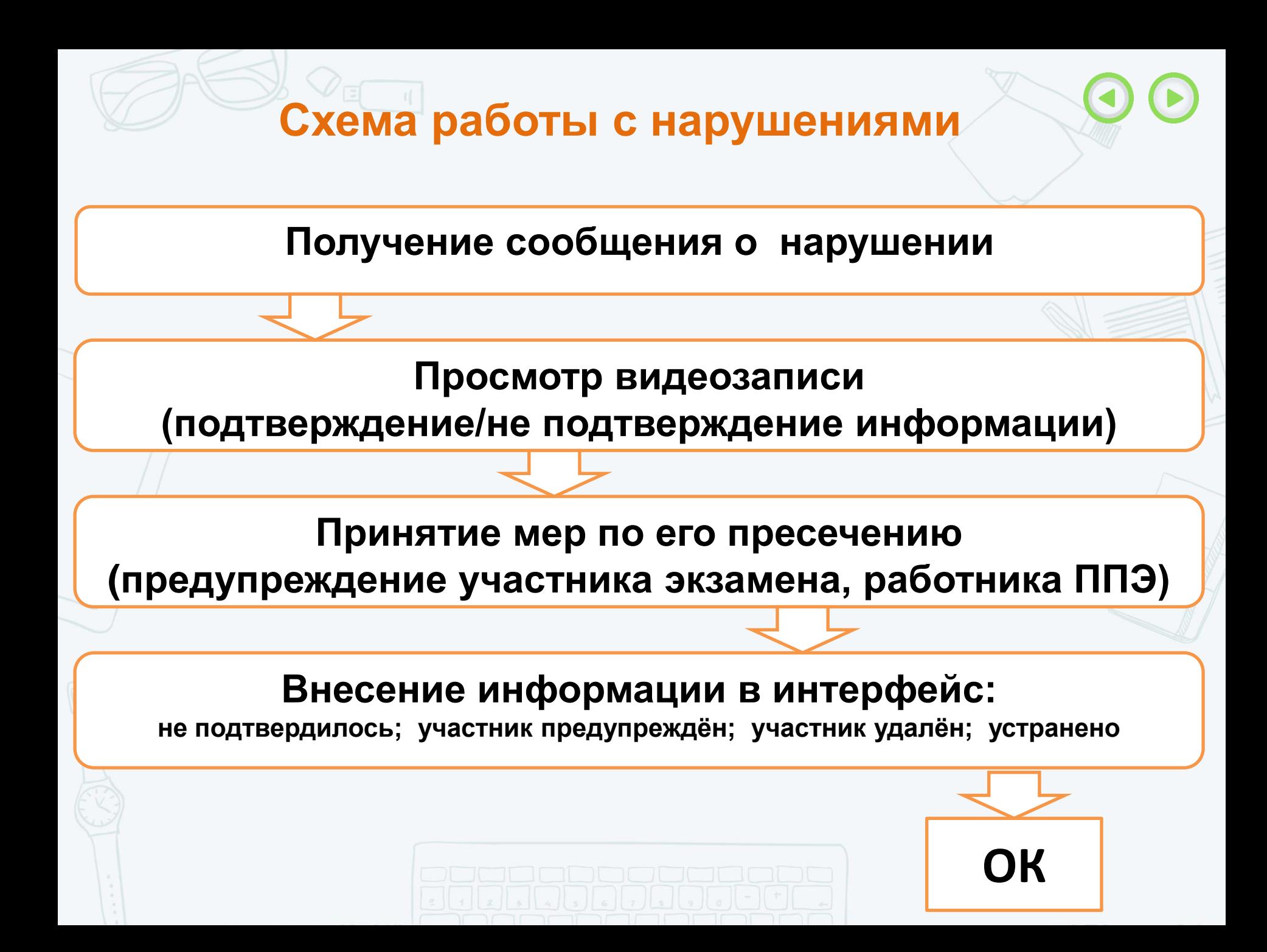

## **Е Доступ к порталу. Контроль отработок нарушений**

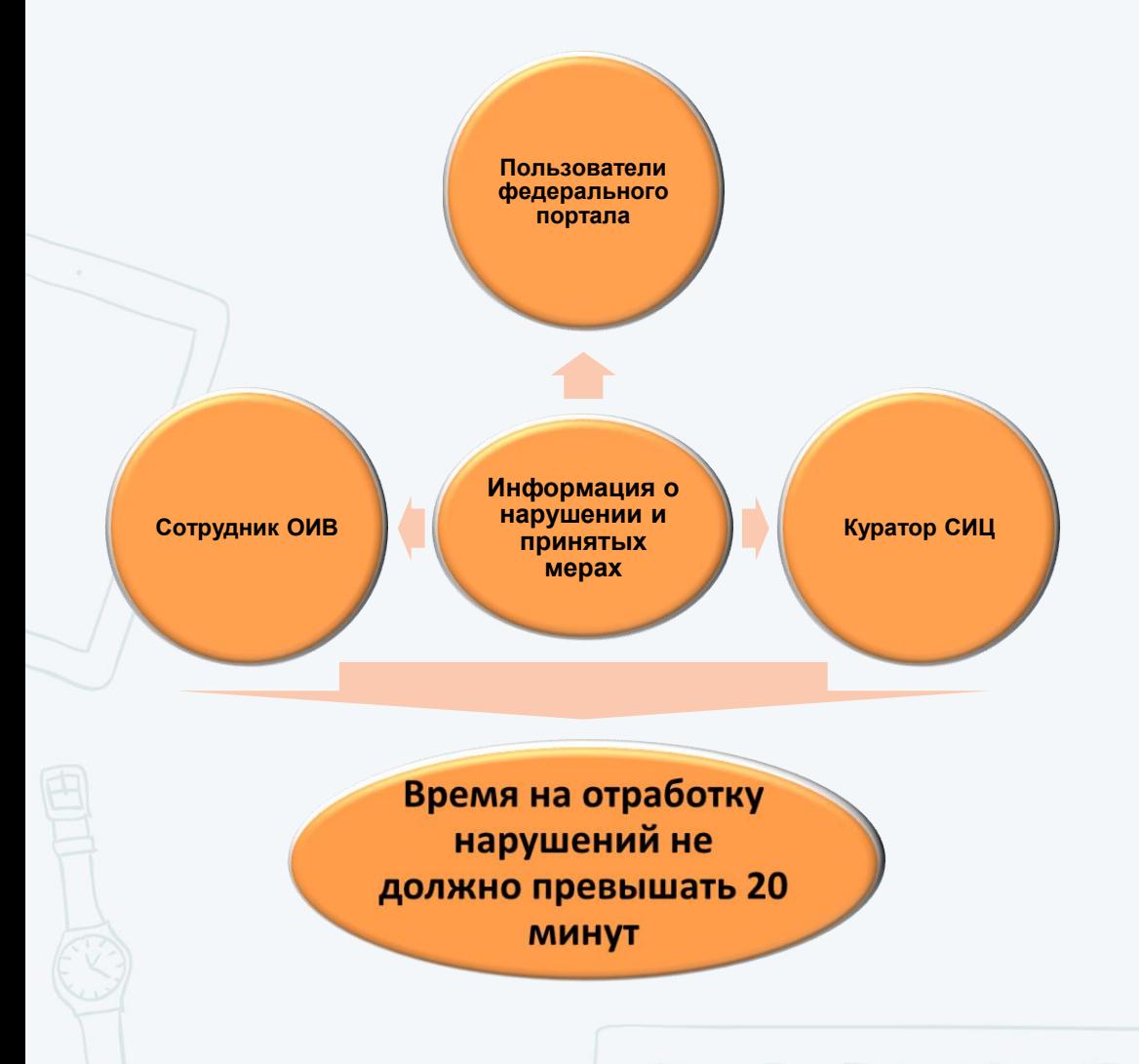

**Сотрудник ОИВ, куратор СИЦ имеют право:**

**просмотреть видеозапись зафиксированного нарушения;**

 **принять отработанное нарушение или вернуть на повторную отработку в ППЭ**